# **Section 5**

Finite State Machines

#### **Administrivia**

- Lab 5: Report due next Wednesday (5/1) @ 2:30 pm, demo by last OH on Friday (5/3), but expected during your assigned slot.
  - This lab is harder than previous labs
- Lab 6: Report due 5/8, demo by last OH on 5/10.
  - This lab is a LOT harder than Lab 5

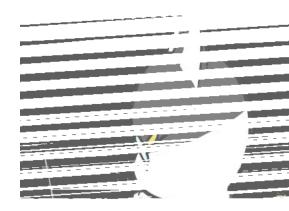

- enum create an enumerated type with a restricted set of named values.
  - o Basic usage: enum <original type> {<name\_list>} <vars>;
  - <original type> must be wide enough to support the length of
     <name\_list>; if omitted, defaults to int type.
  - By default, names in the <name\_list> are assigned consecutive values starting from 0.
    - Can explicitly assign values using name=<value> syntax.

- enum create an enumerated type with a restricted set of named values.
  - Basic usage: enum <original type> {<name\_list>} <vars>;
  - <original type> must be wide enough to support the length of
     <name\_list>; if omitted, defaults to int type.
  - By default, names in the <name\_list> are assigned consecutive values starting from 0.
    - Can explicitly assign values using name=<value> syntax.
- Example: enum logic [1:0] {S0, S1, S11=2'b11} ps, ns;
  - S0 assigned 2'b00, S1 assigned 2'b01.
  - Two variables declared that can only take on the values S0, S1, and S11 (no 2'b10).

- Ternary operator shorthand for an if-else statement using the syntax
   <cond> ? <then> : <else> (same syntax as C).
  - Same syntax as C/C++.
  - Never necessary to use, just results in more compact code.
  - Very useful in combinational logic for next state and output logic.

- Ternary operator shorthand for an if-else statement using the syntax
   <cond> ? <then> : <else> (same syntax as C).
  - Same syntax as C/C++.
  - Never necessary to use, just results in more compact code.
  - Very useful in combinational logic for next state and output logic.

#### Examples:

```
case (ps)
    S0:    ns = w ? S1 : S0;
    S1:    ns = w ? S11 : S0;
    S11:    ns = w ? S11 : S0;
    endcase
    assign HEX0 = SW[0] ? leds : 7'b1111111;
```

# Finite State Machine Implementation

## **FSM Implementation Notes**

- The **state diagram design** is *by far* the most important part! The SystemVerilog implementation process is fairly mechanical.
  - Best to implement from scratch rather than tweak a broken initial design.

#### **FSM Implementation Notes**

- The **state diagram design** is *by far* the most important part! The SystemVerilog implementation process is fairly mechanical.
  - Best to implement from scratch rather than tweak a broken initial design.
- Module design notes:
  - Must have a clock input (e.g., clk, clock, CLOCK\_50) for sequential elements.
  - Should have a reset input (e.g., rst, reset) for "initialization."
  - Must have a present state (ps); recommended to also have a next state (ns).

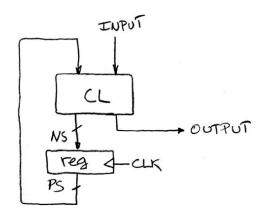

# **FSM Design Pattern**

```
1) // State Encodings and Variables
    a) enum to define ps and ns
2) // Next State Logic (ns)
    a) always_comb or assign with blocking assignments (=)
3) // Output Logic
       assign or always_comb with blocking assignments (=)
       Mealy-type output example: assign out = (ps == S1) & in;
4) // State Update Logic (ps) - including reset
    a) always ff with non-blocking assignments (<=)
```

#### **Exercise 1**

The following FSM represents a Red Light, Green Light game, where a player is only allowed to move forward (M=1) when the light is green (L=1). Here, the player wins (output W=1) after successfully moving twice; moving when the light is red (L=0) results in returning to the start

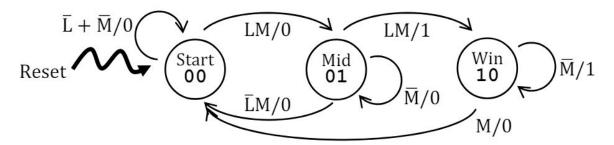

Implement this system in a module called light\_game.

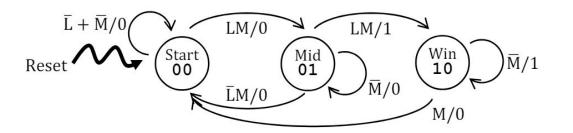

Module outline

```
module light_game (input logic clk, reset, M, L, output logic W);
endmodule // light_game
```

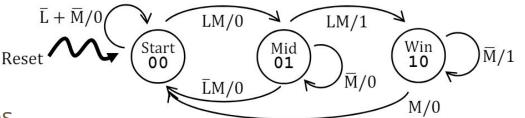

State encodings and variables

```
module light_game (input logic clk, reset, M, L, output logic W);
  enum logic [1:0] {Start, Mid, Win} ps, ns;
endmodule // light_game
```

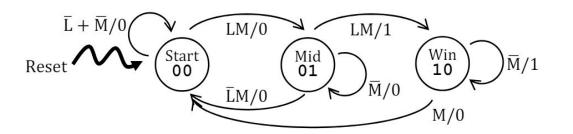

Next state logic

```
module light_game (input logic clk, reset, M, L, output logic W);
 enum logic [1:0] {Start, Mid, Win} ps, ns;
 always_comb
    case (ps)
      Start: ns = (L & M) ? Mid : Start;
     Mid: ns = (L \& M)? Win: (M ? Start : Mid);
     Win: ns = M ? Start : Win;
    endcase
endmodule // light_game
```

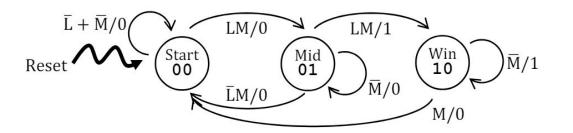

Output logic

```
module light_game (input logic clk, reset, M, L, output logic W);
  enum logic [1:0] {Start, Mid, Win} ps, ns;
  always_comb
    case (ps)
      Start: ns = (L & M) ? Mid : Start;
      Mid: ns = (L \& M)? Win: (M ? Start : Mid);
     Win: ns = M ? Start : Win;
    endcase
  assign W = (ns == Win); // alt: ((ps == Mid) & L & M) |
                          // ((ps == Win) & ~M)
endmodule // light_game
```

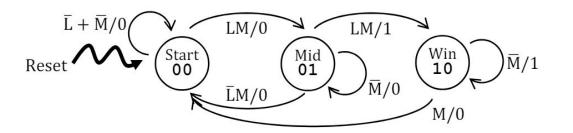

State update logic

```
module light_game (input logic clk, reset, M, L, output logic W);
  enum logic [1:0] {Start, Mid, Win} ps, ns;
  ... // next state logic
  ... // output logic
  always_ff @(posedge clk)
    if (reset)
      ps <= Start;</pre>
    else
      ps <= ns;
endmodule // light_game
```

#### **Exercise 2**

 Below is an FSM for a modified vending machine with increased cost of 15¢ for gumballs that also accepting quarters (Q: 25¢); it still does not give change and can only take one coin at a time.

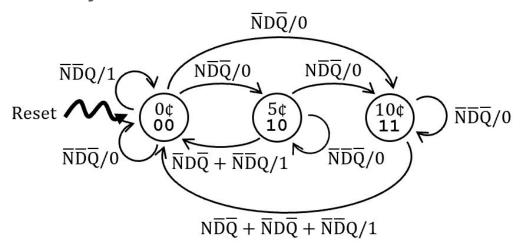

Implement this system in a module called vend15.

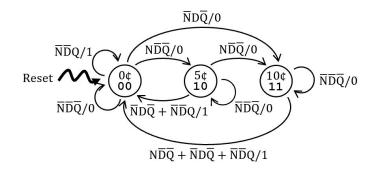

Module outline

```
module vend15 (input logic clk, reset, N, D, Q, output logic Open);
endmodule // vend15
```

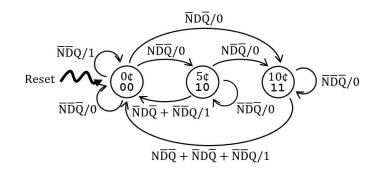

State encodings and variables

```
module vend15 (input logic clk, reset, N, D, Q, output logic Open);
  enum logic [1:0] {Zero, Five=2'b10, Ten=2'b11} ps, ns;
endmodule // vend15
```

Reset  $\overline{N}\overline{D}\overline{Q}/0$   $\overline{N}\overline{D}\overline{Q}/0$   $\overline{N}\overline{D}\overline{Q}/0$   $\overline{N}\overline{D}\overline{Q}/0$   $\overline{N}\overline{D}\overline{Q}/0$   $\overline{N}\overline{D}\overline{Q}/0$   $\overline{N}\overline{D}\overline{Q}/0$   $\overline{N}\overline{D}\overline{Q}/0$   $\overline{N}\overline{D}\overline{Q}/0$   $\overline{N}\overline{D}\overline{Q}/0$   $\overline{N}\overline{D}\overline{Q}/0$   $\overline{N}\overline{D}\overline{Q}/0$   $\overline{N}\overline{D}\overline{Q}/0$ 

Next state logic

```
module vend15 (input logic clk, reset, N, D, Q, output logic Open);
  enum logic [1:0] {Zero, Five=2'b10, Ten=2'b11} ps, ns;
  always_comb
    case (ps)
      Zero: case ({N, D, Q})
              3'b000: ns = Zero;
              3'b100: ns = Five;
              3'b010: ns = Ten;
              3'b001: ns = Zero;
              default: ns = ps;
            endcase
      ... // Five and Ten defined similarly
    endcase
endmodule // vend15
```

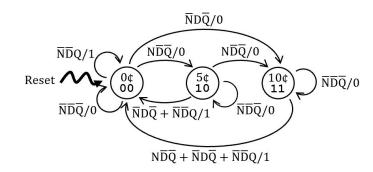

Output logic

```
module vend15 (input logic clk, reset, N, D, Q, output logic Open);
  enum logic [1:0] {Zero, Five=2'b10, Ten=2'b11} ps, ns;
  ... // next state logic
  assign Open = Q | ((ps != Zero) & D) | ((ps == Ten) & N);
endmodule // vend15
```

 $\overline{N}\overline{D}\overline{Q}/0$   $\overline{N}\overline{D}\overline{Q}/0$   $\overline{N}\overline{D}\overline{Q}/0$   $\overline{N}\overline{D}\overline{Q}/0$   $\overline{N}\overline{D}\overline{Q}/0$   $\overline{N}\overline{D}\overline{Q}/0$   $\overline{N}\overline{D}\overline{Q}/0$   $\overline{N}\overline{D}\overline{Q}+\overline{N}\overline{D}Q/1$   $\overline{N}\overline{D}\overline{Q}/0$   $\overline{N}\overline{D}\overline{Q}+\overline{N}\overline{D}Q/1$ 

State update logic

```
module vend15 (input logic clk, reset, N, D, Q, output logic Open);
  enum logic [1:0] {Zero, Five=2'b10, Ten=2'b11} ps, ns;
  ... // next state logic
  assign Open = Q | ((ps != Zero) & D) | ((ps == Ten) & N);
  always_ff @(posedge clk)
    if (reset)
      ps <= Zero;</pre>
    else
      ps <= ns;
endmodule // vend15
```

# Finite State Machine Testing

#### **FSM Test Bench Notes**

- All notes about sequential test benches from last week still apply!
  - Generate a simulated clock (don't use clock\_divider), start with a reset and define all inputs at t=0, add extra delay at end to see the effects of your last input changes.
- To thoroughly test your FSM, need to take every transition that we care about (can omit/ignore don't cares).
- Recommended test bench lines in initial block:<input changes> @(posedge clk); // current state: ???
- In ModelSim, you should at least add ps to waveforms.
  - Could also include ns or other signals involved in ps/ns computations.

#### **FSM Test Bench Example**

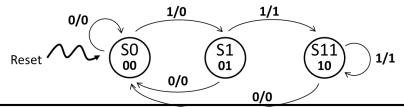

```
// generate test vectors
initial begin
  reset <= 1; w <= 0; @(posedge clk); // reset</pre>
  reset <= 0; @(posedge clk); // curr state: S0
  $stop; // pause the simulation
 end
```

#### **FSM Test Bench Example**

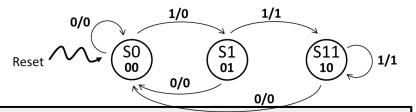

```
// generate test vectors
initial begin
  reset <= 1; w <= 0; @(posedge clk); // reset
  reset <= 0;
                     @(posedge clk); // curr state: S0
             w <= 1; @(posedge clk); // curr state: S0</pre>
             w <= 0; @(posedge clk); // curr state: S1
             w <= 1; @(posedge clk); // curr state: S0
                     @(posedge clk); // curr state: S1
                     @(posedge clk); // curr state: S11
                     @(posedge clk); // curr state: S11
             w <= 0; @(posedge clk); // curr state: S11
                     @(posedge clk); // curr state: S0 (extra cycle)
  $stop; // pause the simulation
 end
```

#### **Exercise 3**

- Create a test bench for vend15 and simulate it in ModelSim.
  - What's the minimum number of clock cycles required to thoroughly test it?

Create module, declare port connections, instantiate dut.

```
module vend15_tb ();
  logic clk, reset, N, D, Q, Open;
  vend15 dut (.*);
endmodule // vend15_tb
```

Setup clock.

```
module vend15_tb ();
  ... // signal declarations and dut instantiation
  parameter T = 100;
  initial
   clk = 1'b0;
  always begin
    \#(T/2) clk <= 1'b0;
   #(T/2) clk <= 1'b1;
  end
endmodule // vend15_tb
```

Define initial block and add \$stop system task.

```
module vend15_tb ();
  ... // signal declarations and dut instantiation
  ... // clock generation
  initial begin
    $stop;
  end
endmodule // vend15_tb
```

Start with a reset and initialize all inputs.

```
module vend15_tb ();
  ... // signal declarations and dut instantiation
  ... // clock generation
  initial begin
    {reset,N,D,Q} <= 4'b1000; @(posedge clk); // reset
    $stop;
  end
endmodule // vend15_tb
```

Map out a sequence of inputs that would allow us to test every transition.

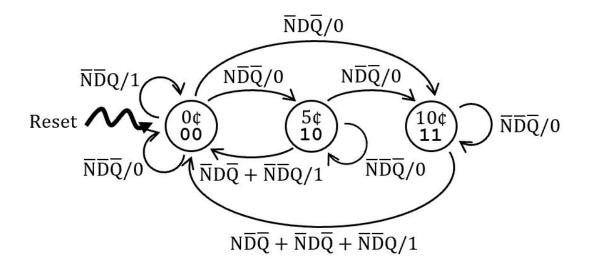

- Map out a sequence of inputs that would allow us to test every transition.
  - This is just one of many possibilities!

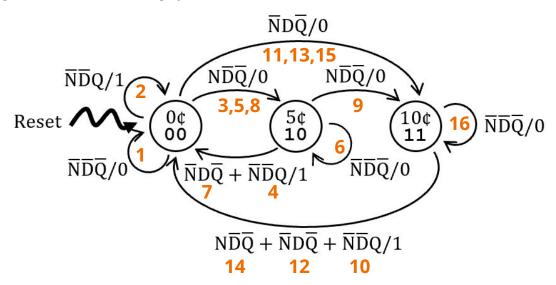

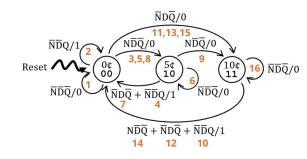

Add the transitions we mapped out.

```
module vend15_tb ();
  ... // signal declarations, dut instantiation, clock generation
  initial begin
    {reset,N,D,Q} <= 4'b1000; @(posedge clk); // reset
    {reset,N,D,Q} <= 4'b0000; @(posedge clk); // Zero (1)
           \{N,D,Q\} \le 3'b001; \ @(posedge\ clk); \ //\ Zero\ (2)
           \{N,D,Q\} \le 3'b100; \ @(posedge\ clk); \ //\ Zero\ (3)
           \{N,D,Q\} \le 3'b001; \ @(posedge\ clk); \ //\ Five\ (4)
           \{N,D,Q\} \le 3'b100; \ @(posedge\ clk); \ //\ Zero\ (5)
           \{N,D,Q\} \le 3'b000; \ @(posedge\ clk); \ //\ Five\ (6)
           \{N,D,Q\} \le 3'b010; \ @(posedge\ clk); \ //\ Five\ (7)
           \{N,D,Q\} \le 3'b100; \ @(posedge\ clk); \ //\ Zero\ (8)
                                 @(posedge clk); // Five (9)
    ... // continued on next slide
```

Add the transitions we mapped out.

```
... // signal declarations, dut instantiation, clock generation
 initial begin
   ... // previous clock cycles
       \{N,D,Q\} \le 3'b001; \ @(posedge\ clk); \ //\ Ten\ (10)
       @(posedge clk); // Ten (12)
                     @(posedge clk); // Zero (13)
       \{N,D,Q\} \le 3'b000; \ @(posedge\ clk); \ //\ Ten\ (16)
                     @(posedge clk); // extra
  $stop;
 end
endmodule // vend15_tb
```

• Simulation results should verify that (1) reset works, (2) the transition between states as expected, and (3) our output matches what we expect.

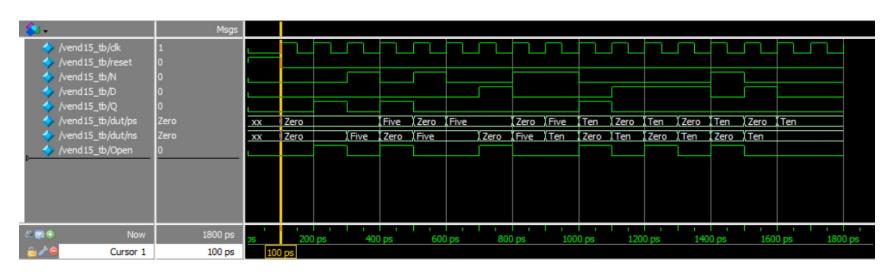

Step 1 - Verify the reset behavior.

```
module vend15 (...)
...
always_ff @(posedge
clk)
   if (reset)
      ps <= Zero;
   else
      ps <= ns;
...
endmodule // vend15</pre>
```

```
module vend15_tb ();
... // signal declarations, dut instantiation, clock generation
initial begin
    {reset,N,D,Q} <= 4'b1000; @(posedge clk); // reset
    {reset,N,D,Q} <= 4'b0000; @(posedge clk); // Zero (1)
...</pre>
```

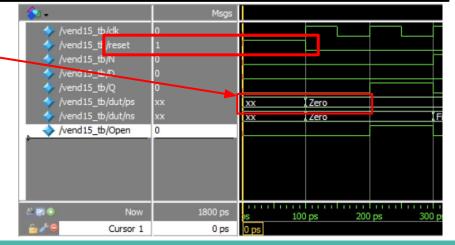

 Step 2 - Verifying every transition between states as expected.

Msqs

Zero

Zero

vend15 tb/dk

/vend15\_tb/N /vend15\_tb/D /vend15\_tb/Q /vend15\_tb/di\_t/ps

vend15\_tb/reset

/vend15\_tb/duyns /vend15\_tb/Open

```
initial begin
   {reset,N,D,Q} <= 4'b1000; @(posedge clk); // reset
   {reset,N,D,Q} <= 4'b0000; @(posedge clk); // Zero (1)
          \{N,D,Q\} \le 3'b001; \ @(posedge\ clk); \ //\ Zero\ (2)
         \{N,D,Q\} \le 3'b100; \ @(posedge\ clk); \ //\ Zero\ (3)
         \{N,D,Q\} \le 3'b001; \ @(posedge\ clk); \ //\ Five\ (4)
         \{N,D,Q\} \le 3'b100; \ @(posedge\ clk); \ //\ Zero\ (5)
         \{N,D,Q\} \le 3'b000; \ @(posedge\ clk); \ //\ Five\ (6)
         \{N,D,Q\} \le 3'b010; \ @(posedge\ clk); \ //\ Five\ (7)
         \{N,D,Q\} \le 3'b100; \ @(posedge\ clk); \ //\ Zero\ (8)
                               @(posedge clk); // Five (9)
         \{N,D,Q\} \le 3'b001; @(posedge clk); // Ten (10)
         \{N,D,Q\} <= 3'b010;
                               @(posedge clk); // Zero (11)
                               @(posedge clk); // Ten (12)
                               @(posedge clk); // Zero (13)
         \{N,D,Q\} \le 3'b100;
                               @(posedge clk); // Ten
                                                         (14)
         \{N,D,Q\} \le 3'b010; \ @(posedge \ clk); \ // \ Zero \ (15)
         \{N,D,Q\} \le 3'b000; \ @(posedge\ clk); \ //\ Ten\ (16)
                               @(posedge clk); // extra
Zero TFive
                  Zero Five Ten Zero Ten Zero Ten Zero Ten
```

Transitions that should output 1:

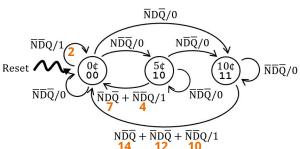

**Exercise 3 (Solution)** 

Step 3 - Verifying our output matches what we expect.

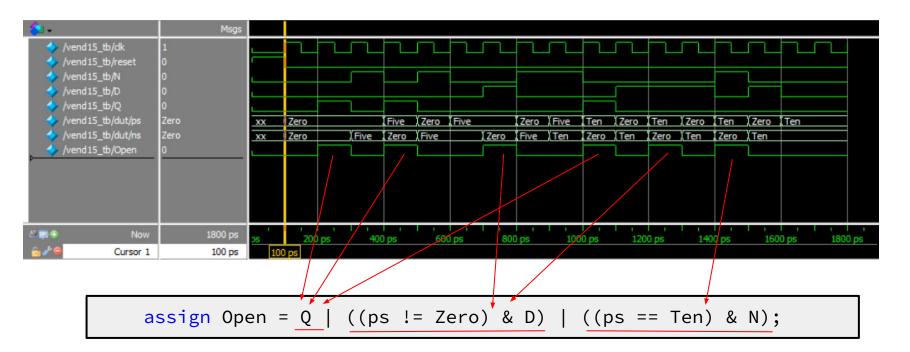